### **Chapter 1: Bokeh Installation and Key Concepts**

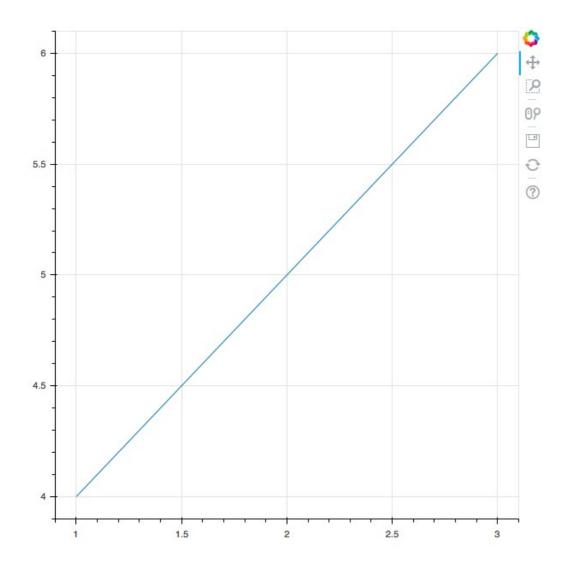

### **Chapter 2: Plotting using Glyphs**

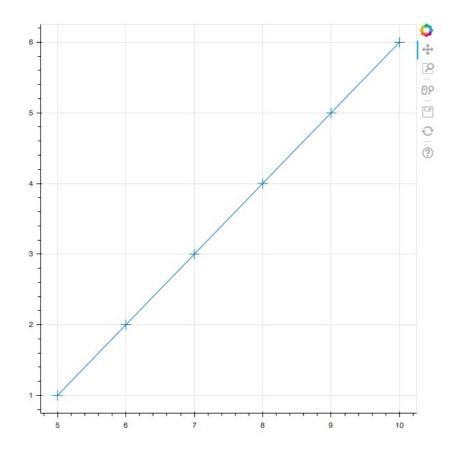

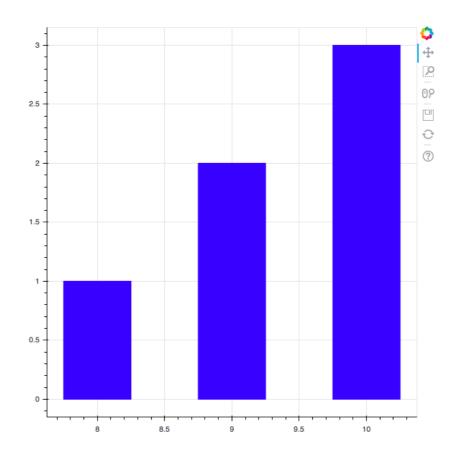

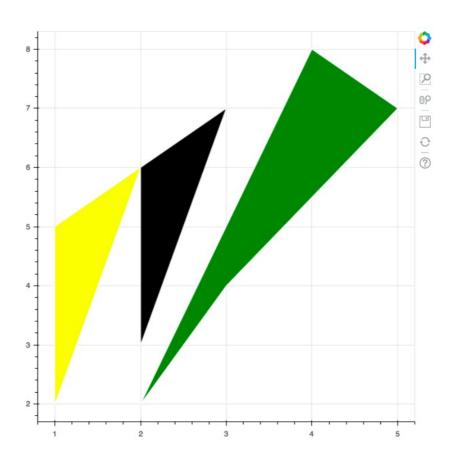

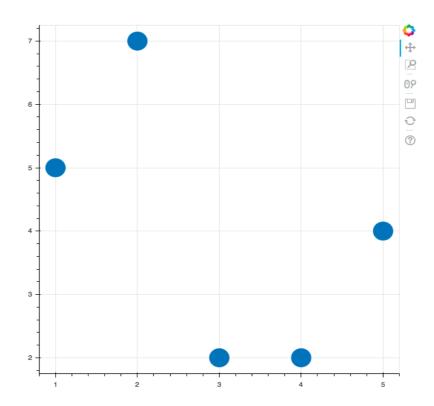

### **Chapter 3: Plotting with different Data Structures**

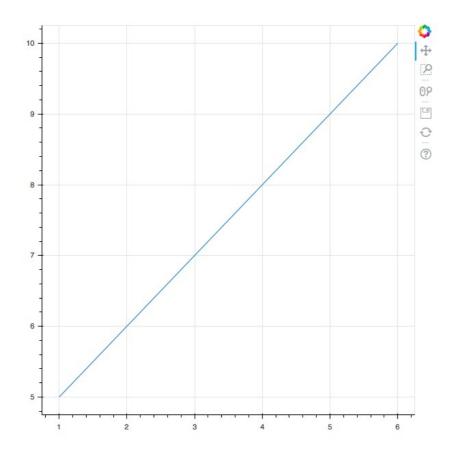

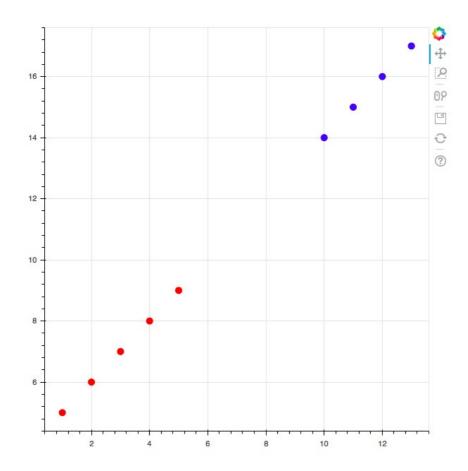

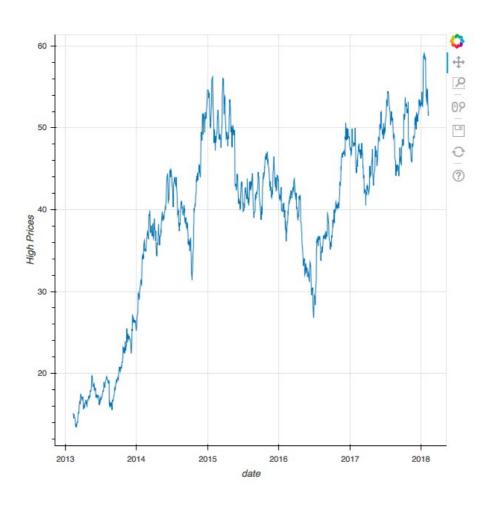

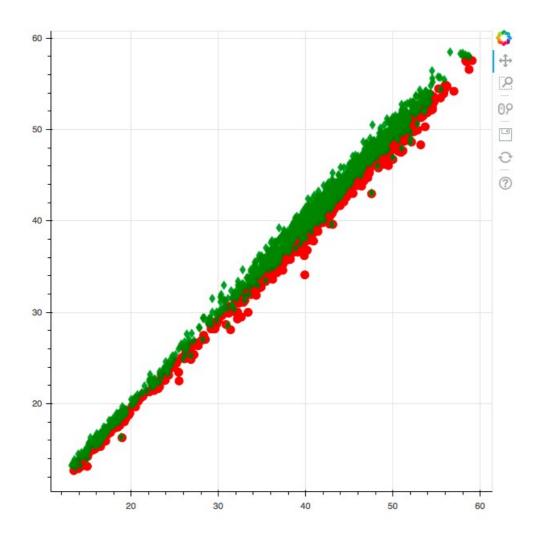

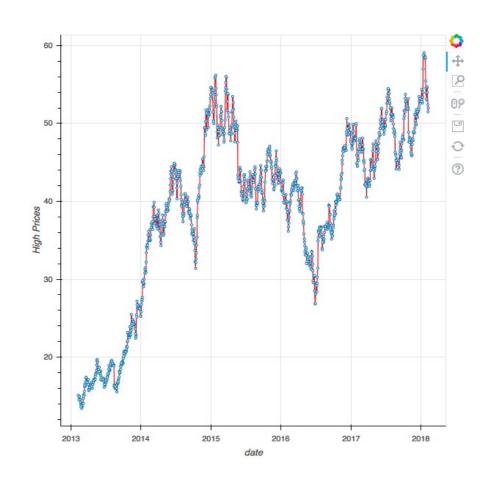

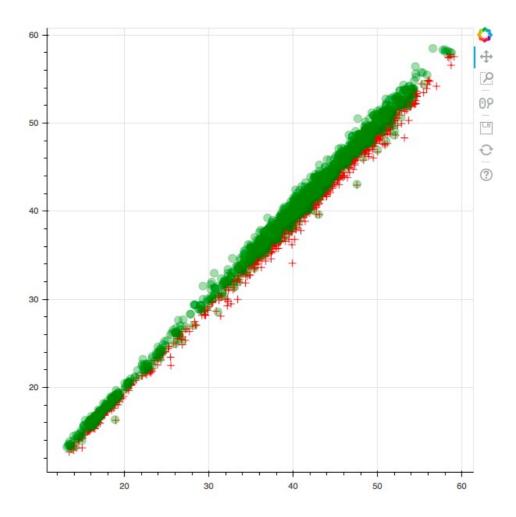

**Chapter 4: Using Layouts for Effective Presentation** 

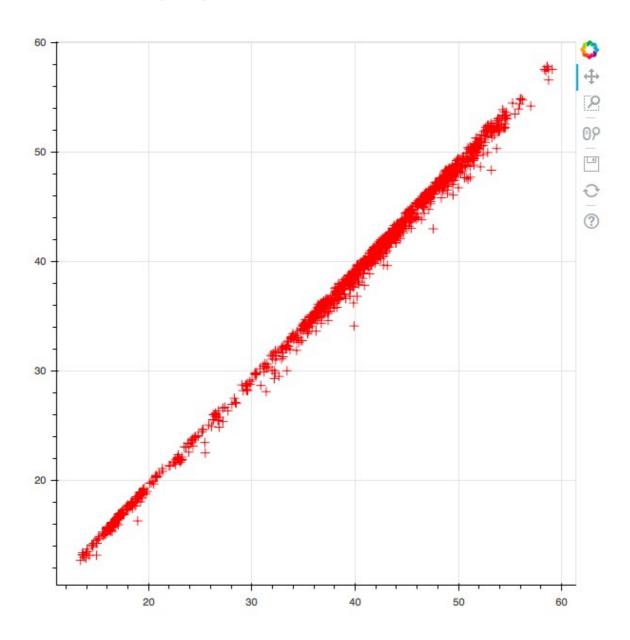

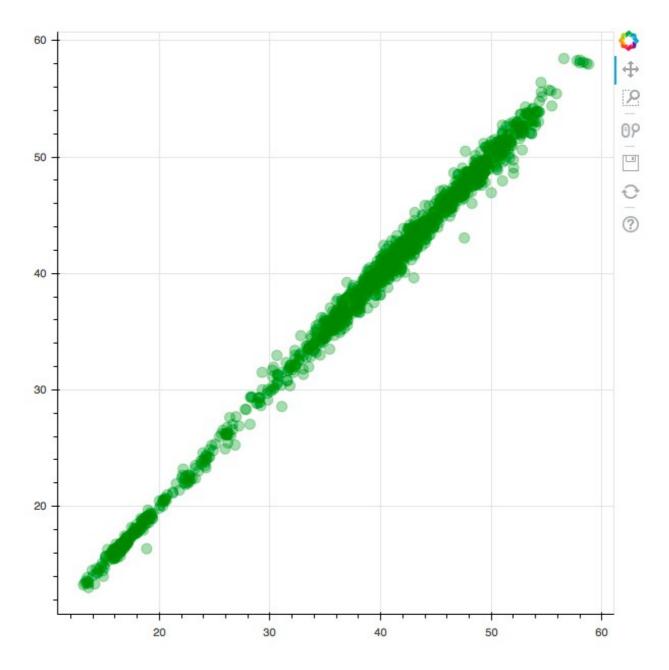

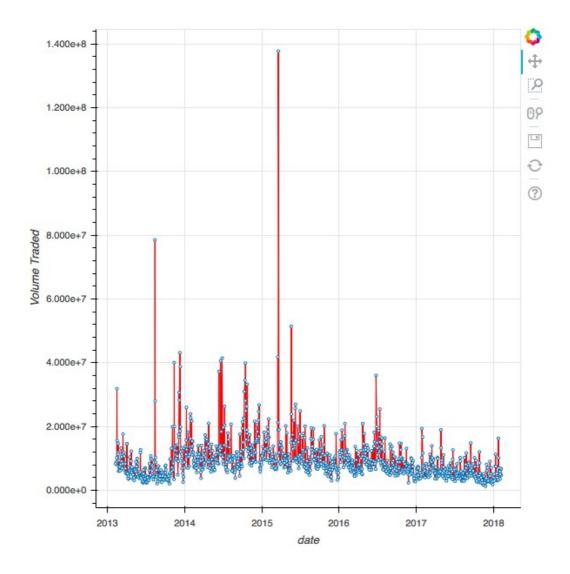

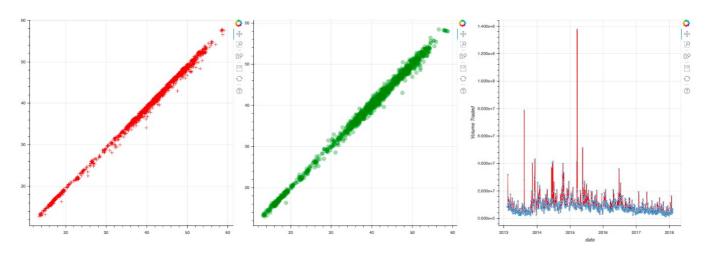

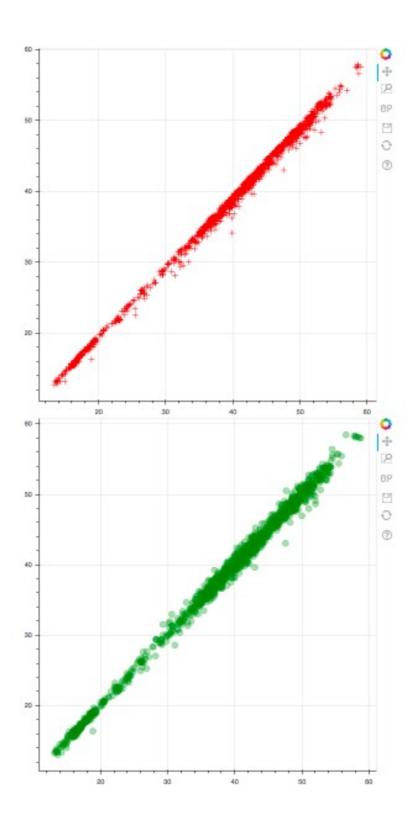

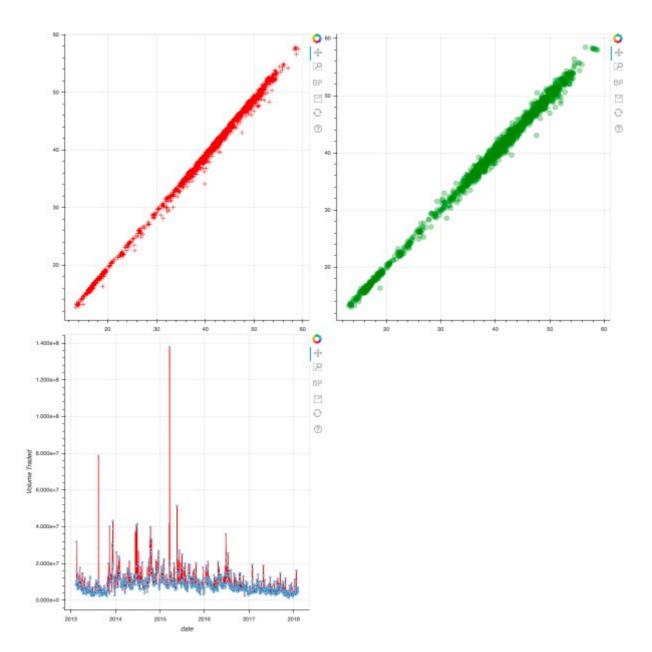

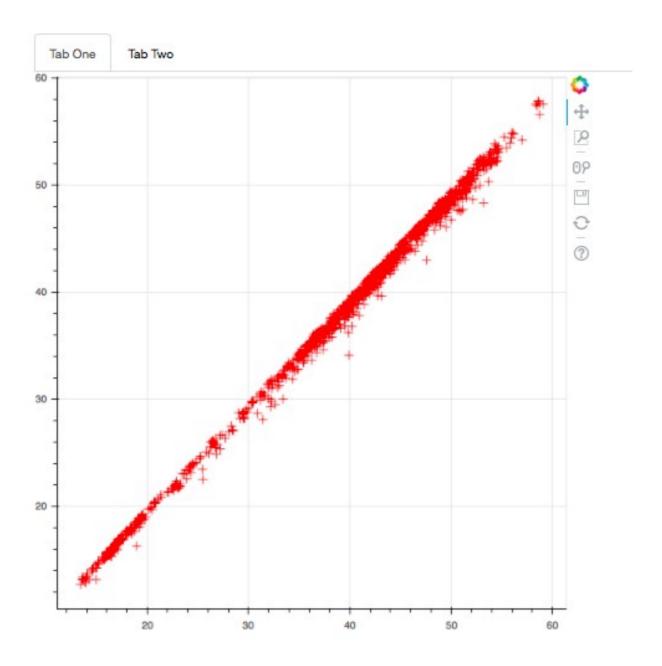

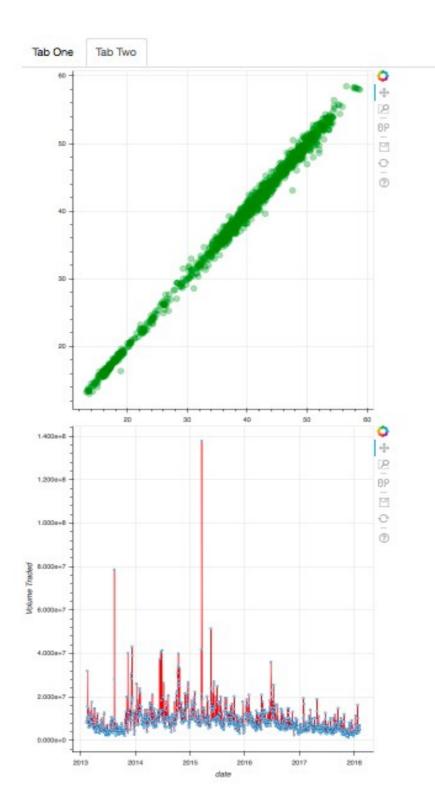

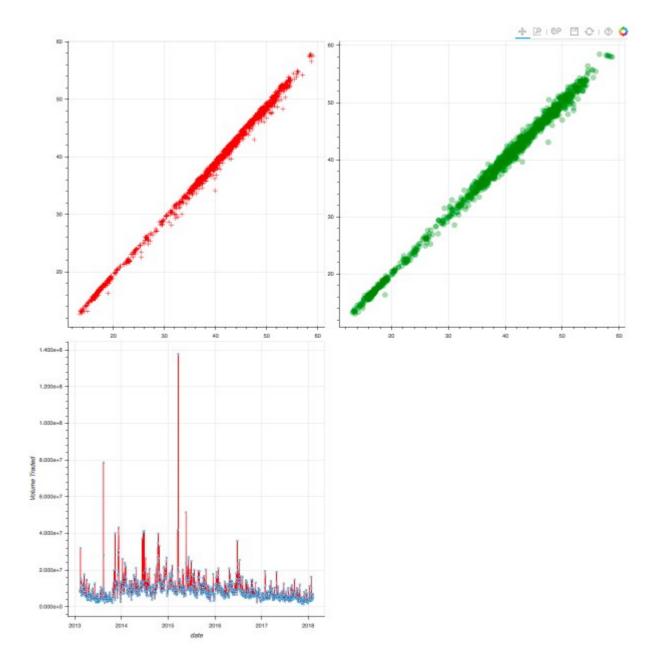

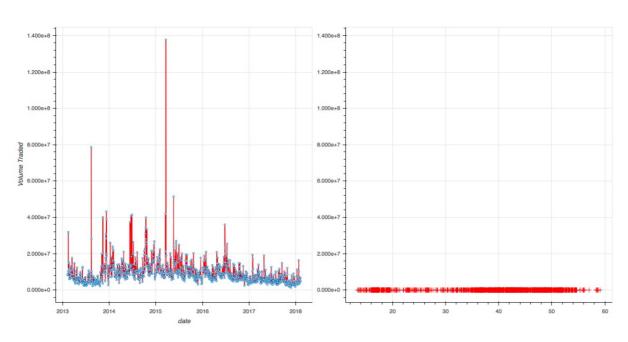

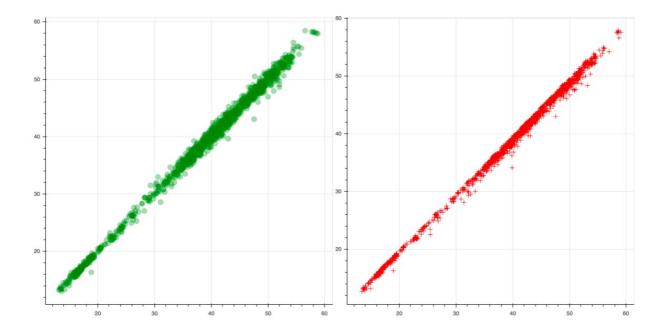

# **Chapter 5: Using Annotations, Widgets, and Visual Attributes for Visual Enhancement**

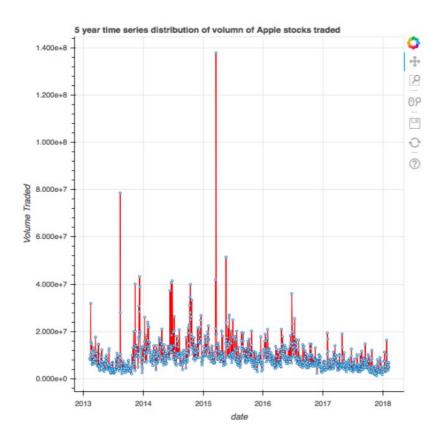

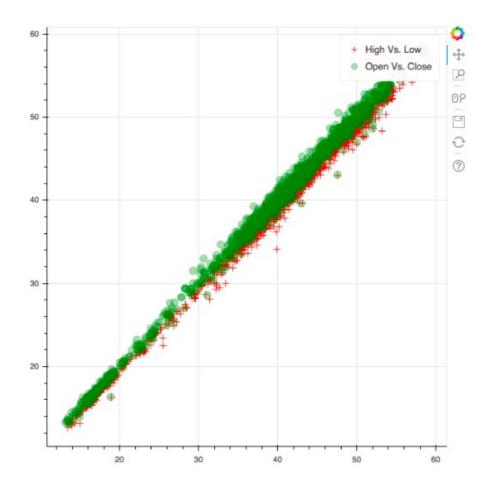

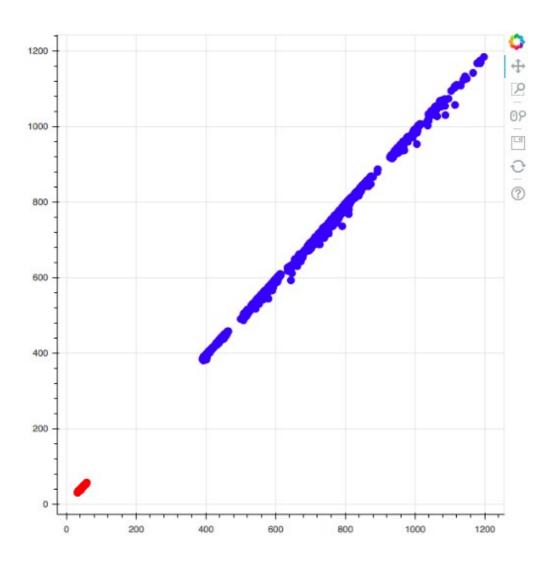

#### Click this

- ─ box: 1
- box: 2
- box:3

#### Dropdown Menu -

menu option 1

menu option 2

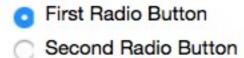

Simple Slider: 0

# Type your text here

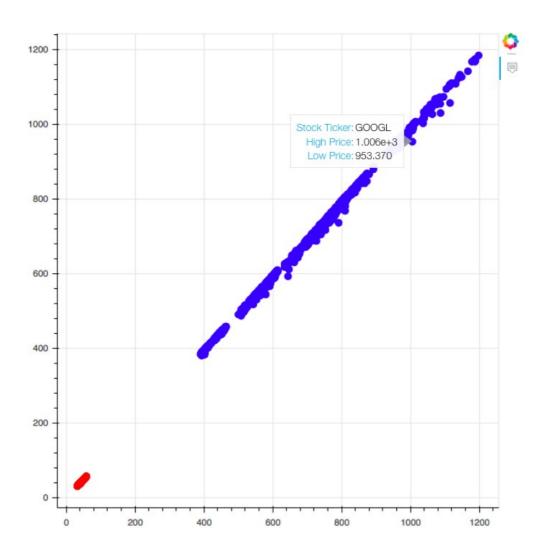

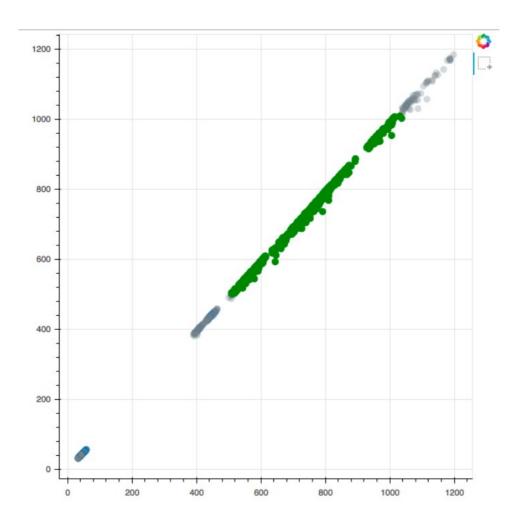

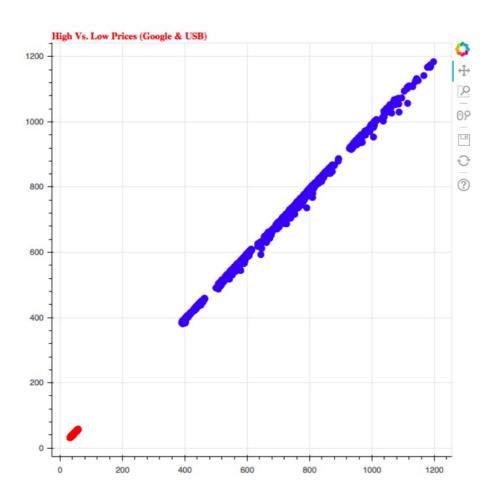

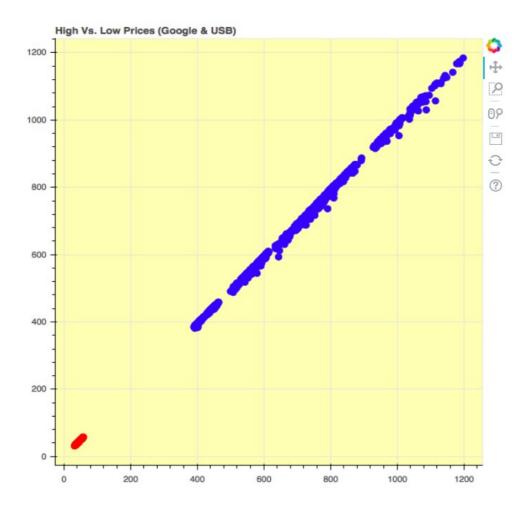

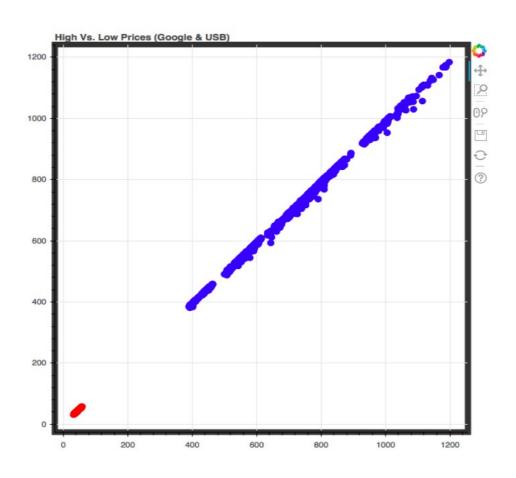

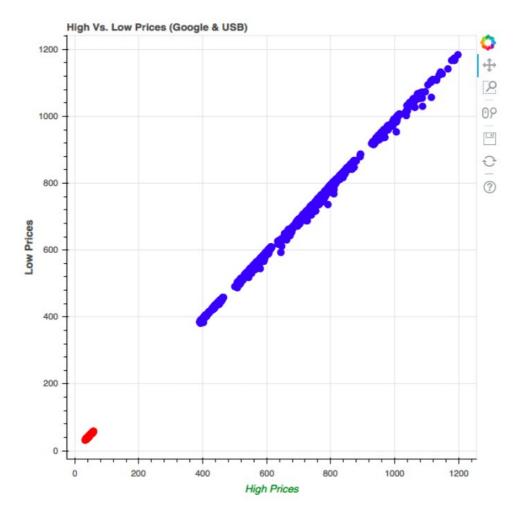

## Chapter 6: Building and Hosting Applications Using the Bokeh Server

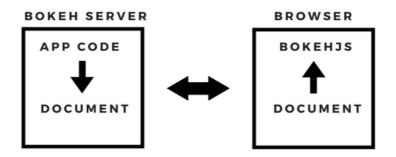

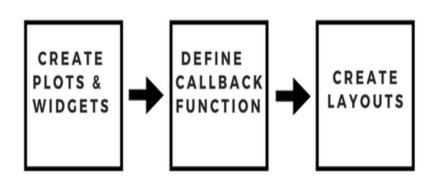

Single Slider: NaN

Slider 1: NaN
Slider 2: NaN

Slider 3: NaN

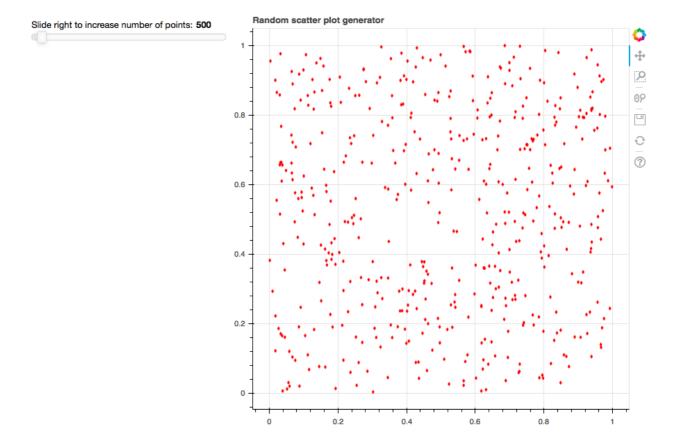

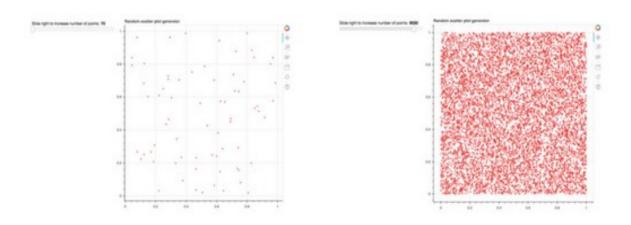

SLIDER AT 70 POINTS

SLIDER AT 9030 POINTS

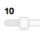

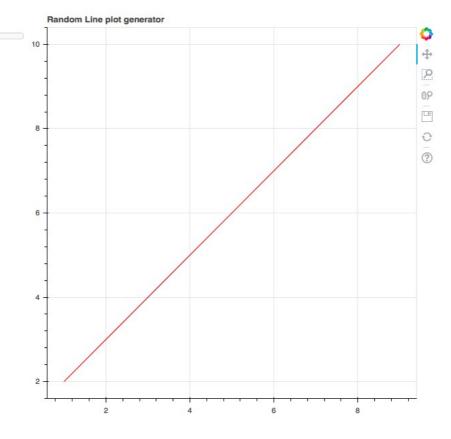

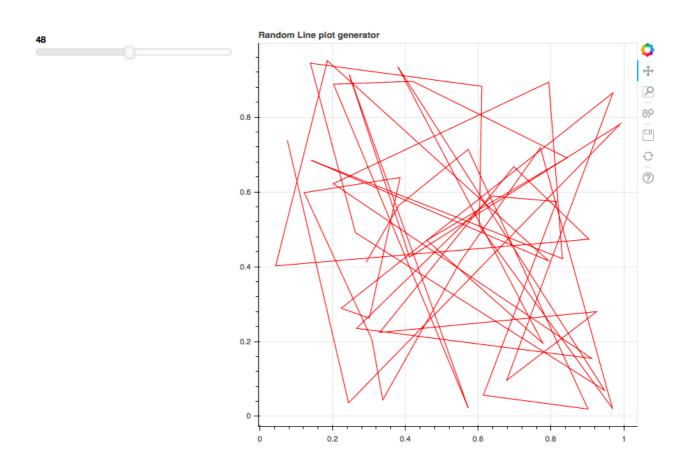

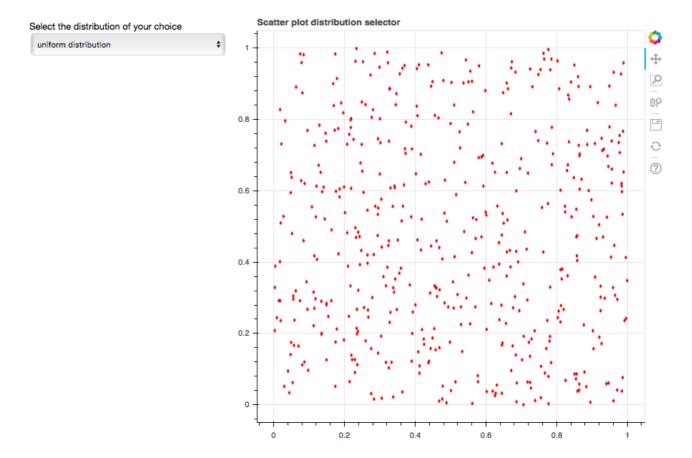

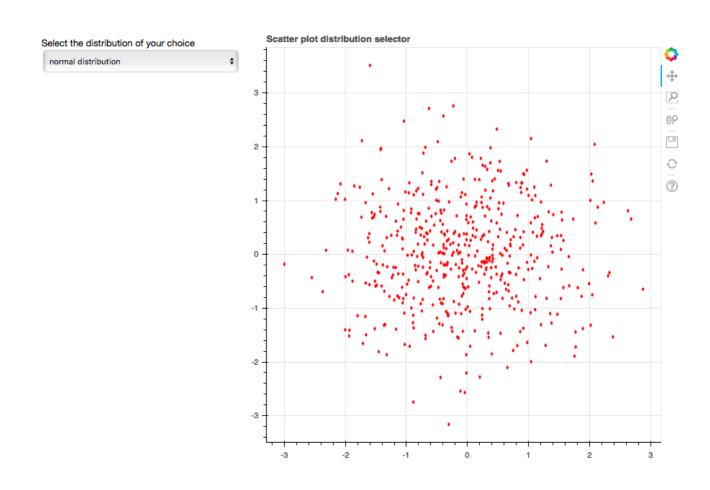

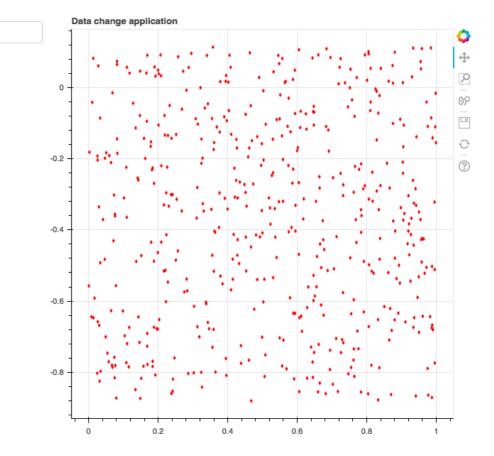

Change Data

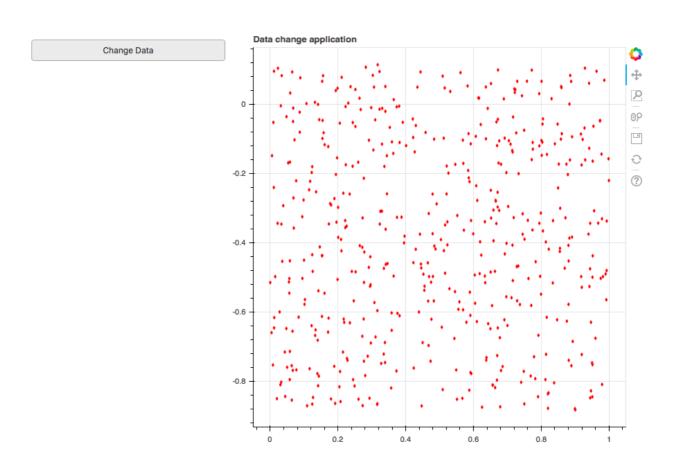

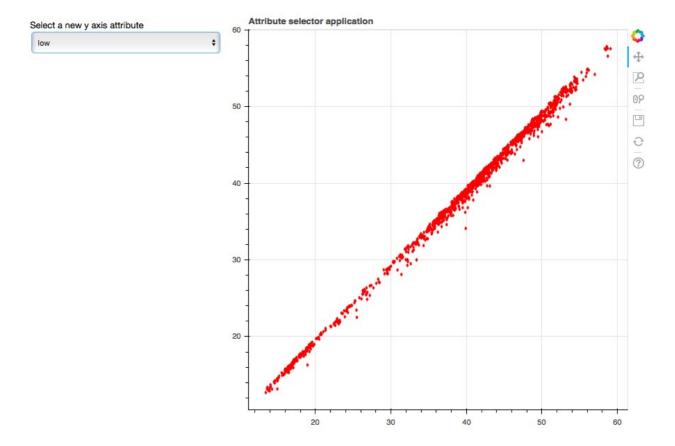

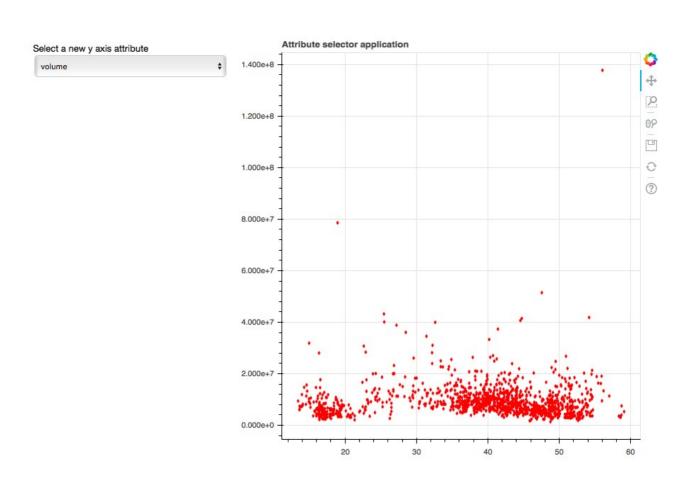

# Chapter 6: Advanced Plotting with Networks, Geo Data, WebGL, and Exporting Plots

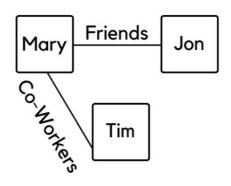

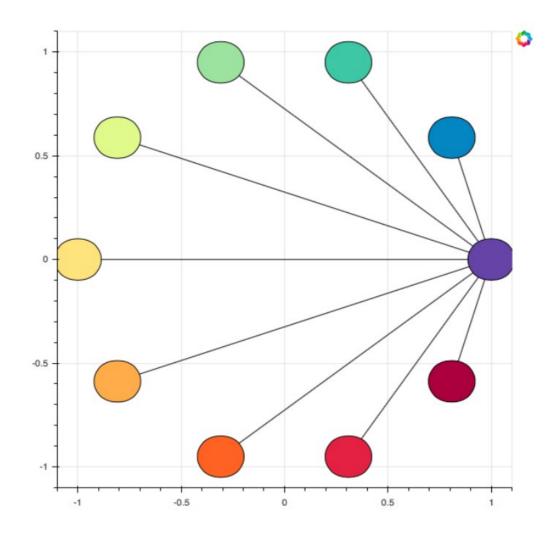

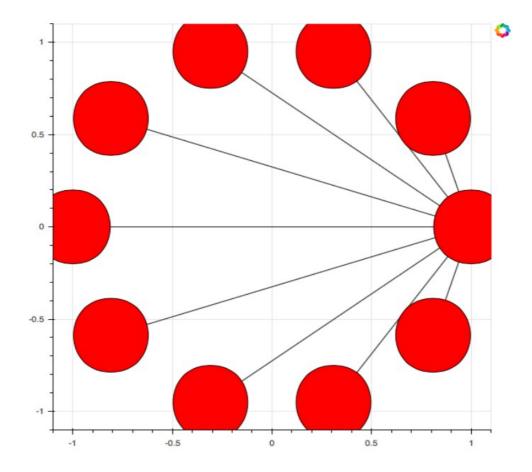

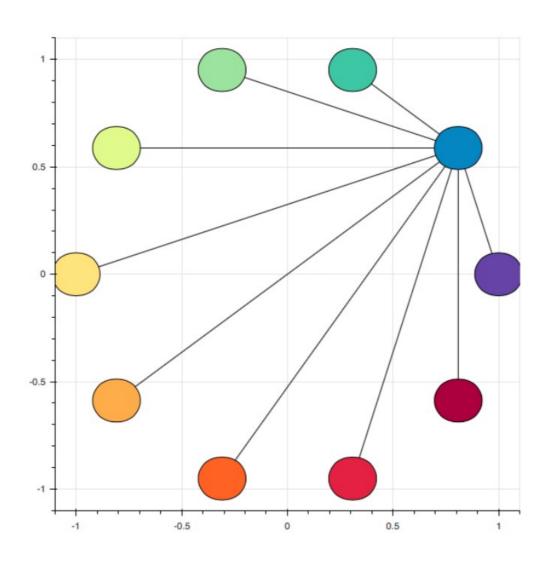

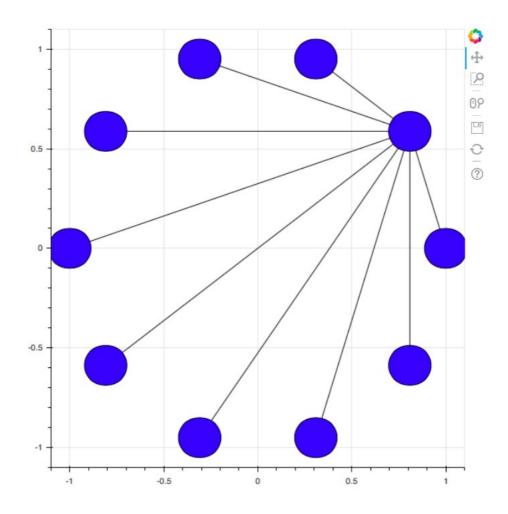

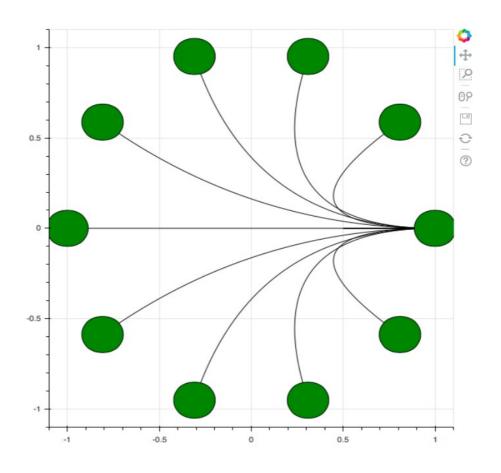

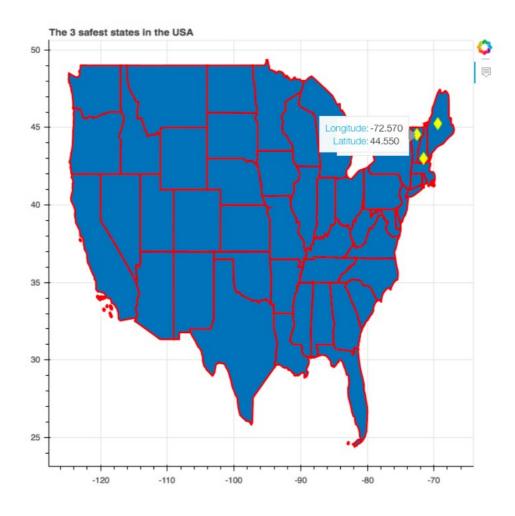

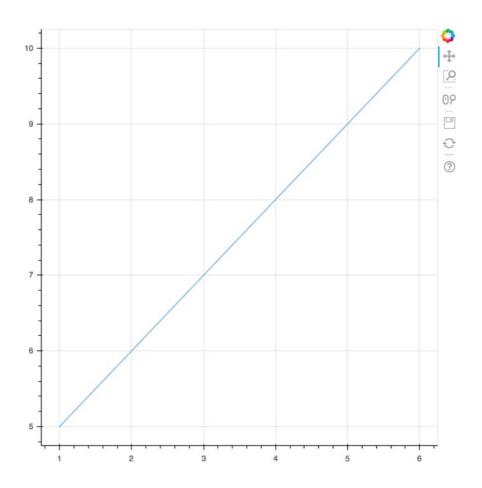

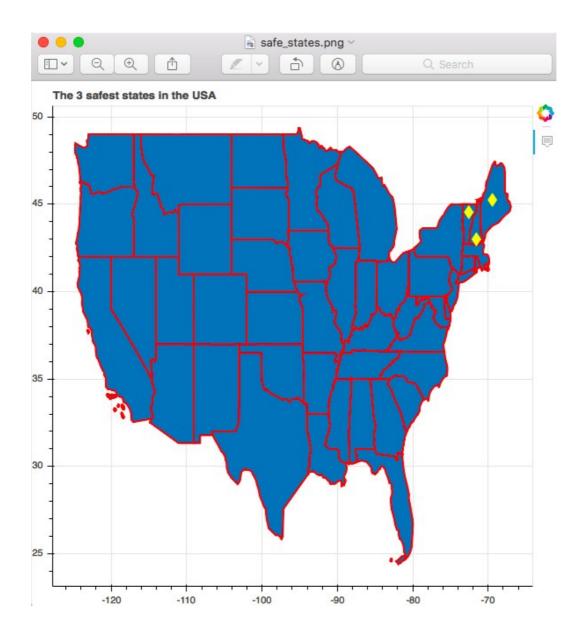

**Chapter 8: The Bokeh Workflow - A Case Study** 

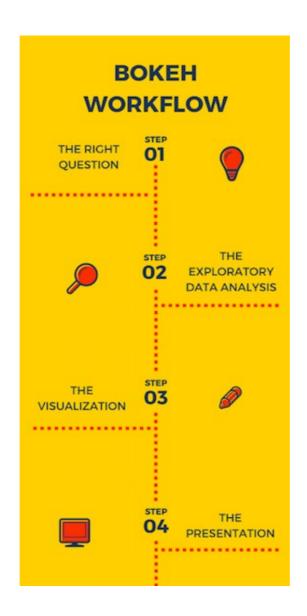

```
<class 'pandas.core.frame.DataFrame'>
RangeIndex: 619040 entries, 0 to 619039
Data columns (total 7 columns):
date 619040 non-null object
         619029 non-null float64
open
        619032 non-null float64
high
low
        619032 non-null float64
        619040 non-null float64
close
volume 619040 non-null int64
       619040 non-null object
dtypes: float64(4), int64(1), object(2)
memory usage: 33.1+ MB
```

|   | date       | open  | high  | low   | close | volume   | Name |
|---|------------|-------|-------|-------|-------|----------|------|
| 0 | 2013-02-08 | 15.07 | 15.12 | 14.63 | 14.75 | 8407500  | AAL  |
| 1 | 2013-02-11 | 14.89 | 15.01 | 14.26 | 14.46 | 8882000  | AAL  |
| 2 | 2013-02-12 | 14.45 | 14.51 | 14.10 | 14.27 | 8126000  | AAL  |
| 3 | 2013-02-13 | 14.30 | 14.94 | 14.25 | 14.66 | 10259500 | AAL  |
| 4 | 2013-02-14 | 14.94 | 14.96 | 13.16 | 13.99 | 31879900 | AAL  |

| DHR    | 1243    |
|--------|---------|
| IQV    | 1197    |
| COTY   | 1173    |
| FOX    | 1169    |
| NWSA   | 1169    |
| FOXA   | 1169    |
| NWS    | 1169    |
| ALLE   | 1063    |
| GOOG   | 975     |
| NAVI   | 960     |
| INFO   | 917     |
| SYF    | 888     |
| CFG    | 850     |
| QRVO   | 781     |
| WRK    | 662     |
| PYPL   | 655     |
| KHC    | 655     |
| HPE    | 581     |
| HPQ    | 581     |
| CSRA   | 561     |
| WLTW   | 528     |
| UA     | 464     |
| FTV    | 404     |
| EVHC   | 297     |
| HLT    | 276     |
| DXC    | 215     |
| BHGE   | 152     |
| BHF    | 143     |
| DWDP   | 109     |
| APTV   | 44      |
| Namo . | Namo Lo |

Name: Name, Length: 505, dtype: int64

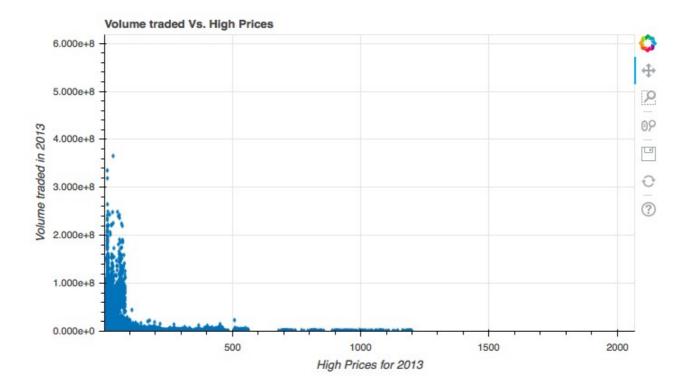

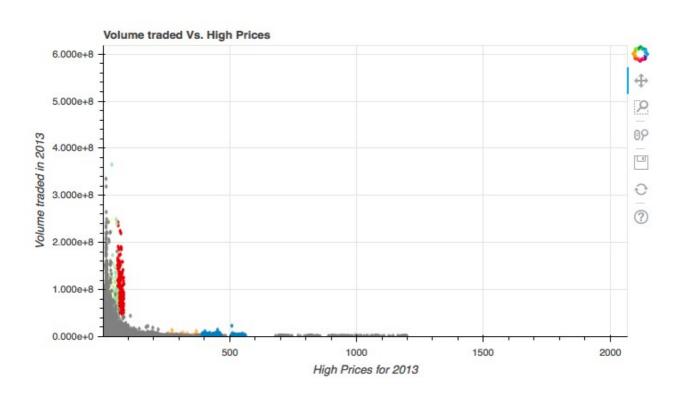

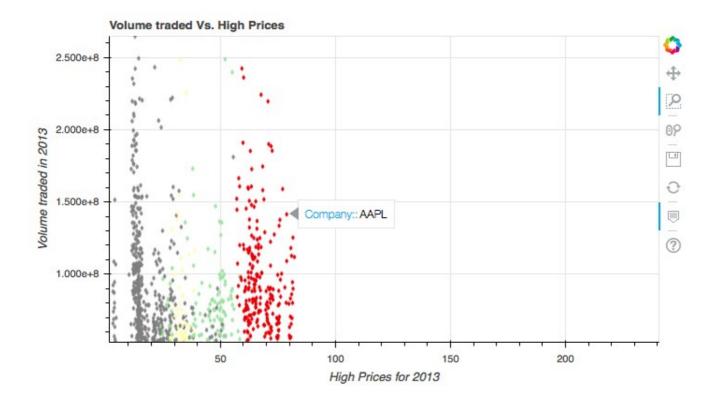